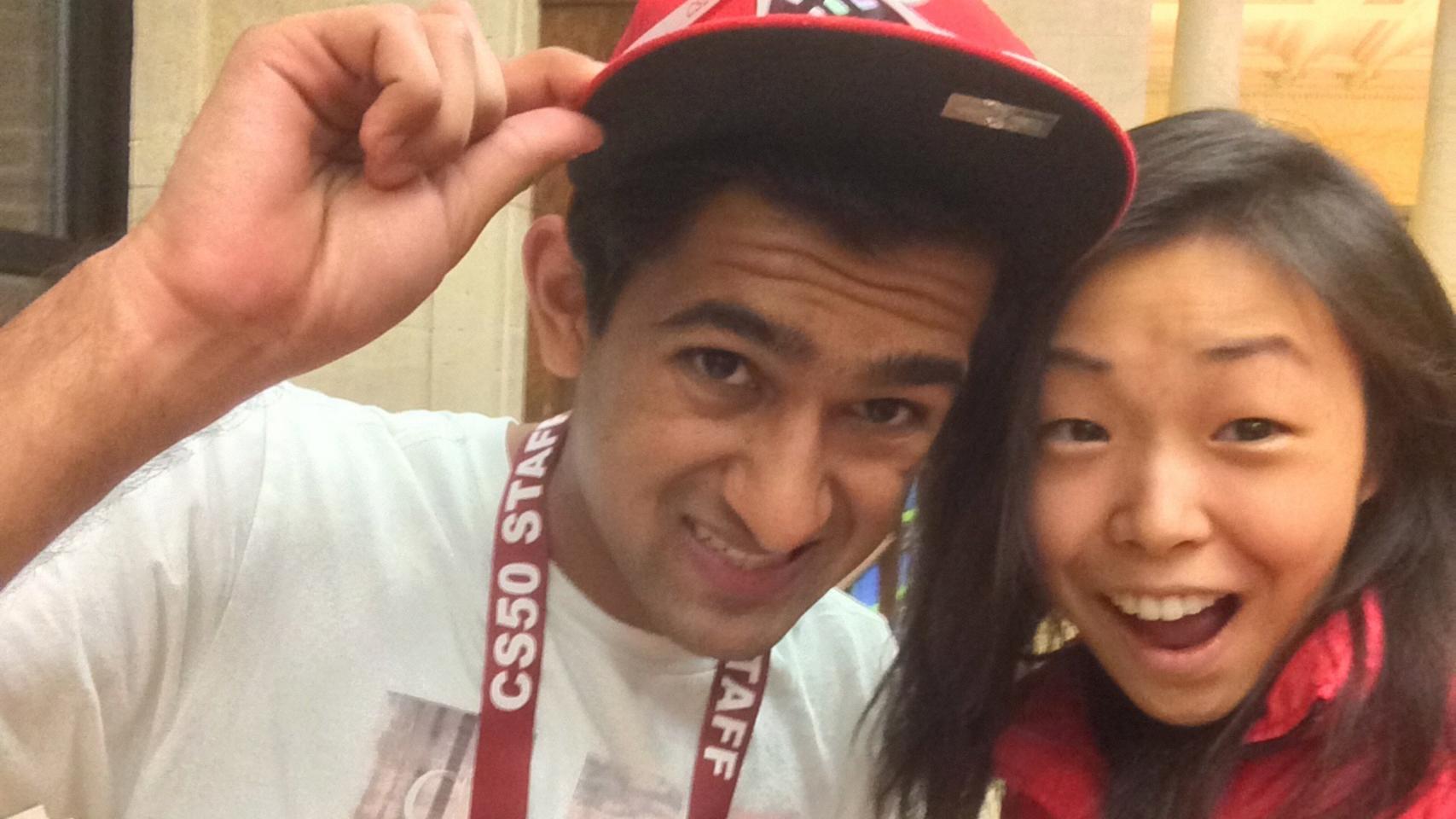

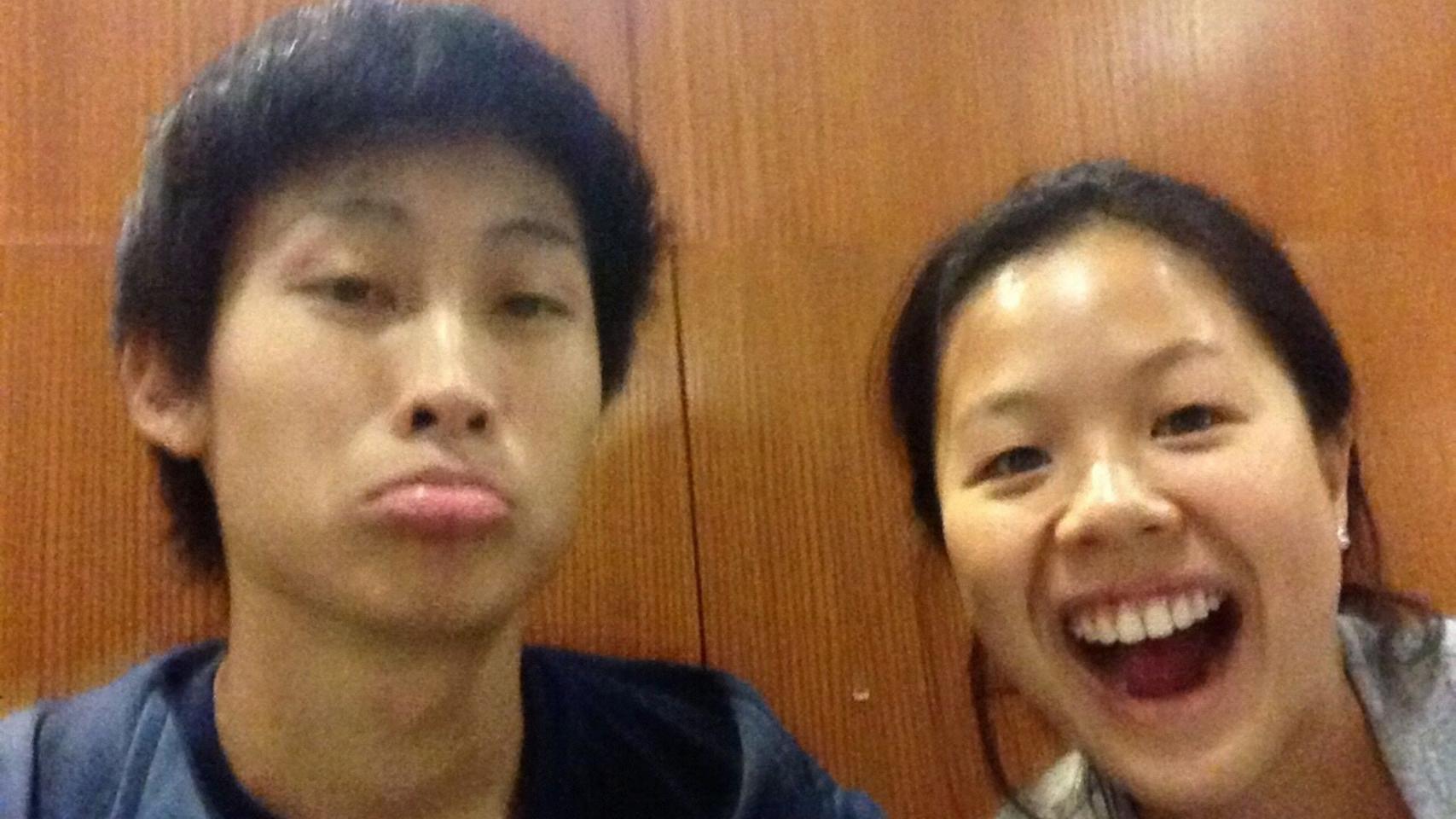

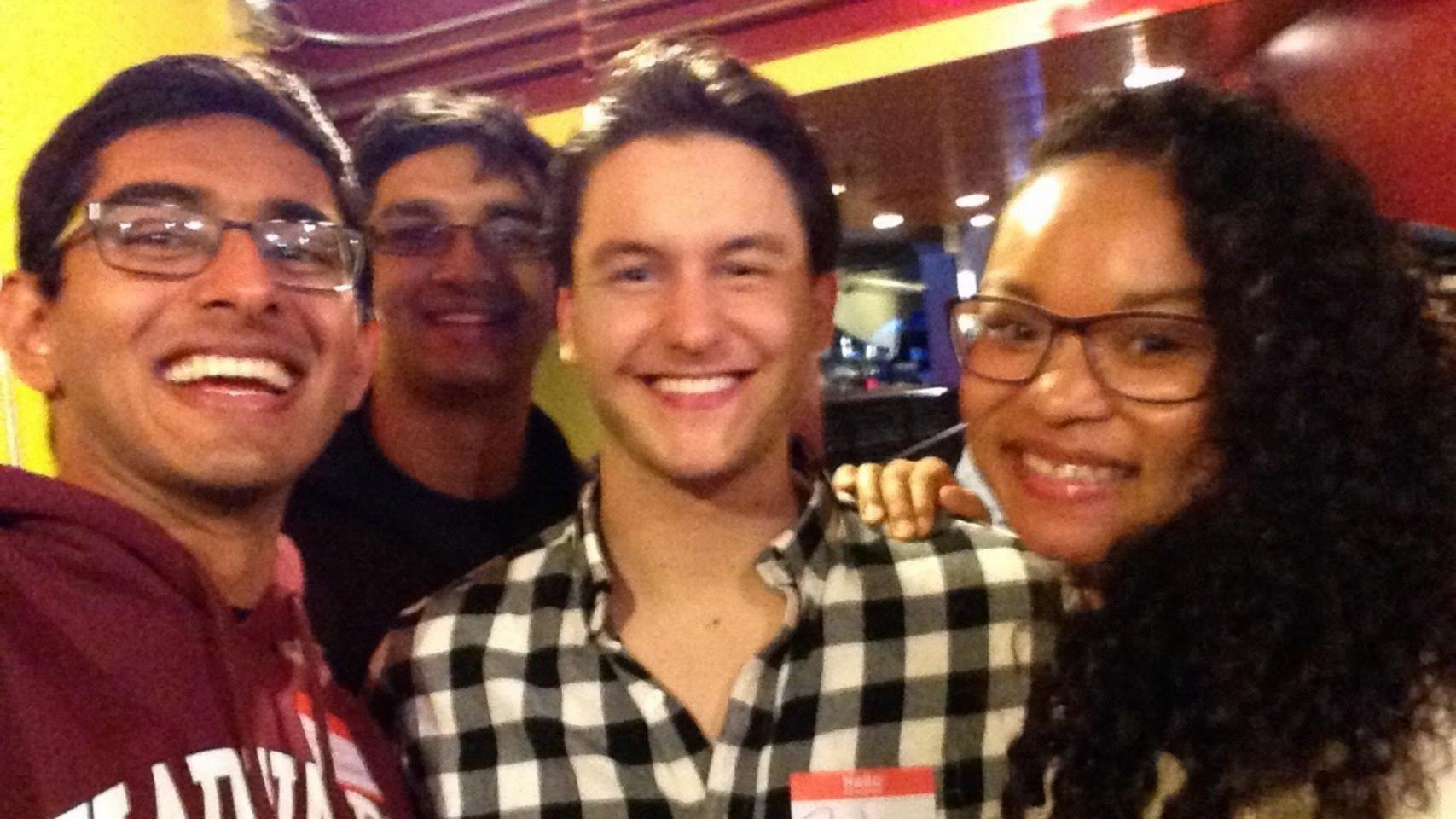

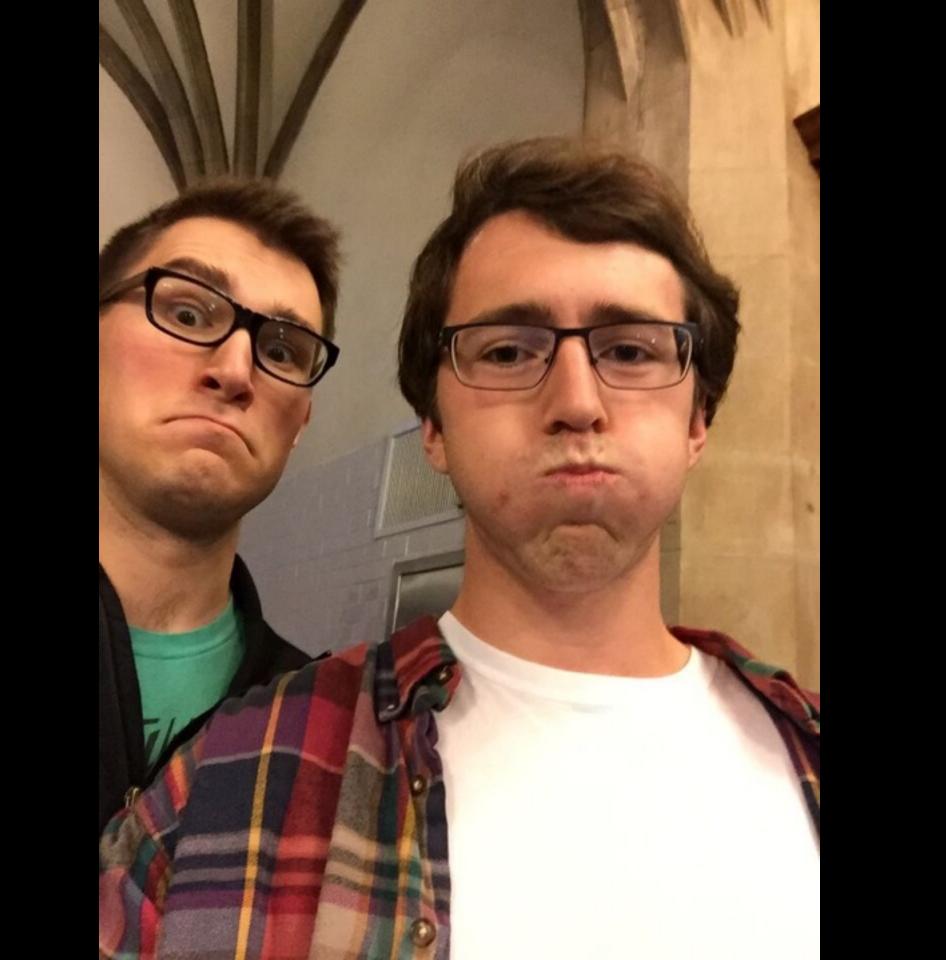

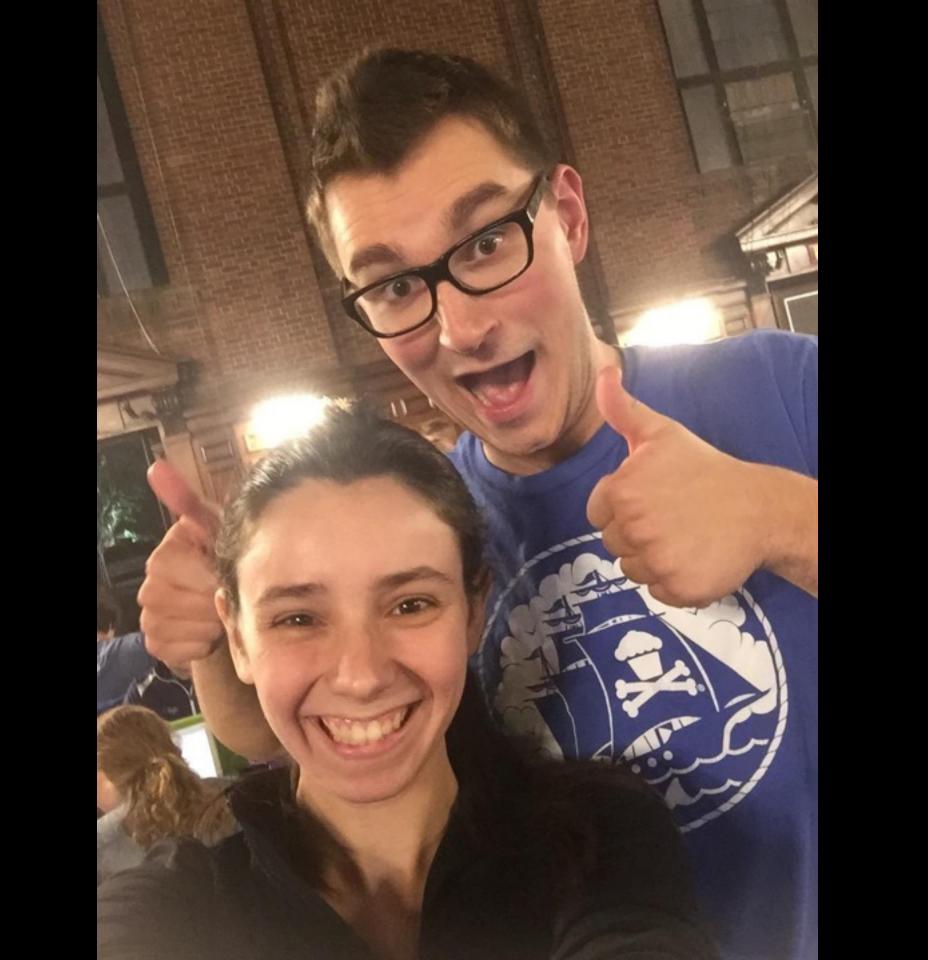

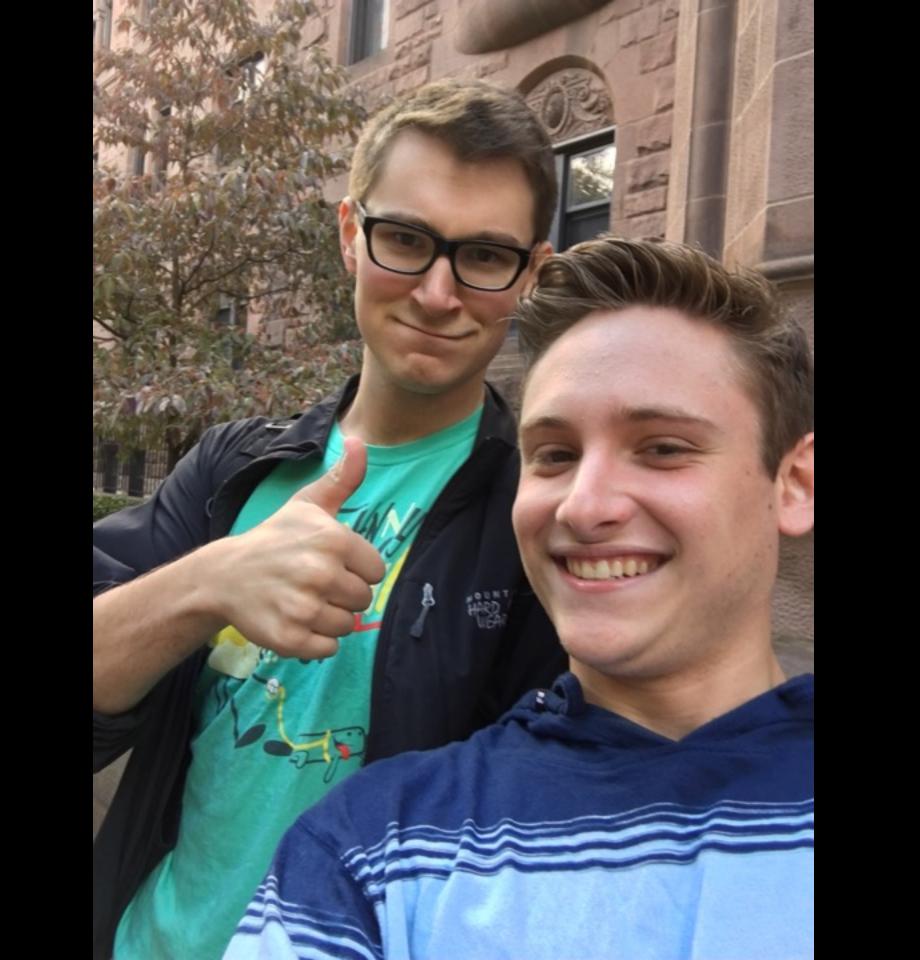

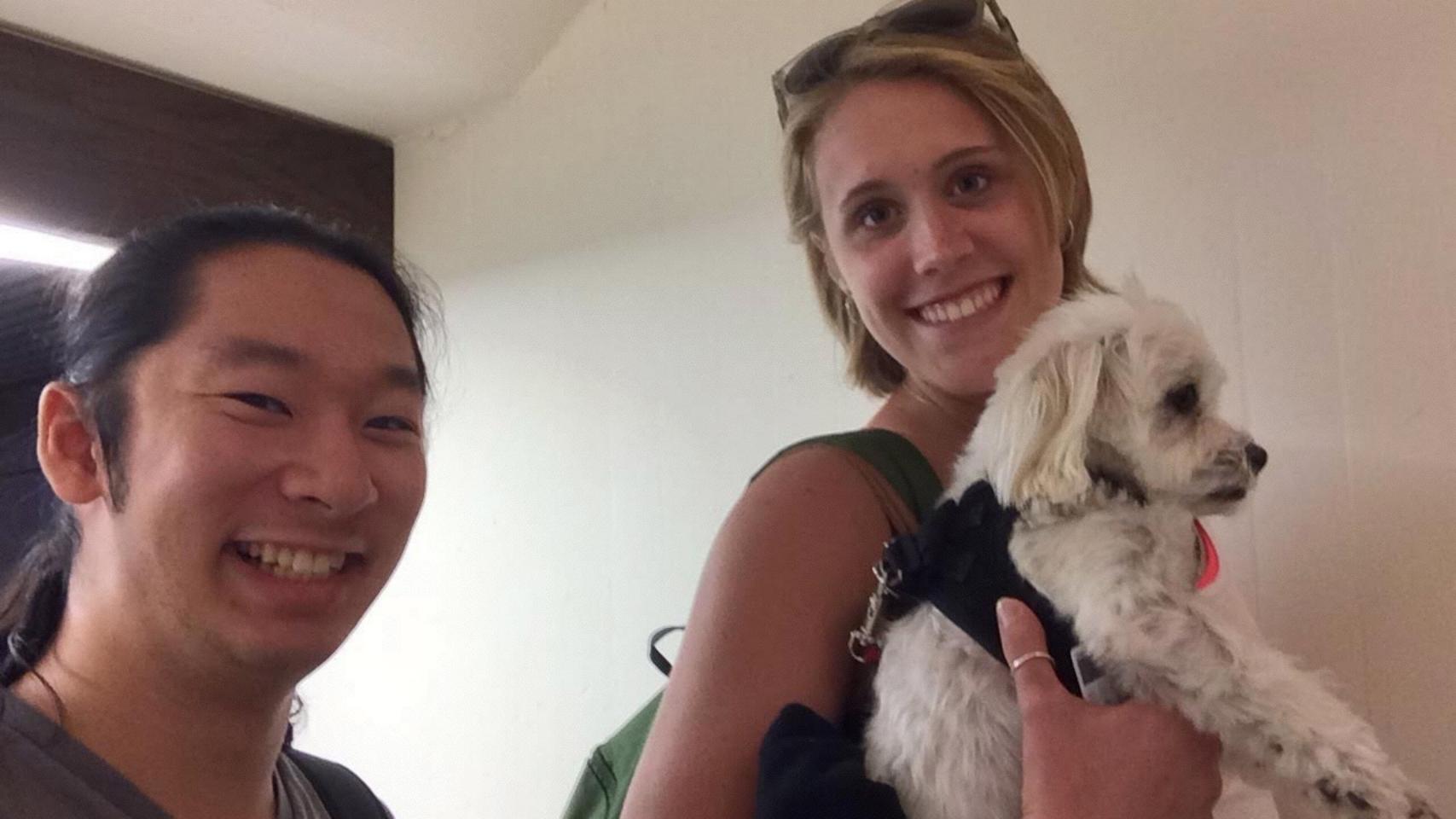

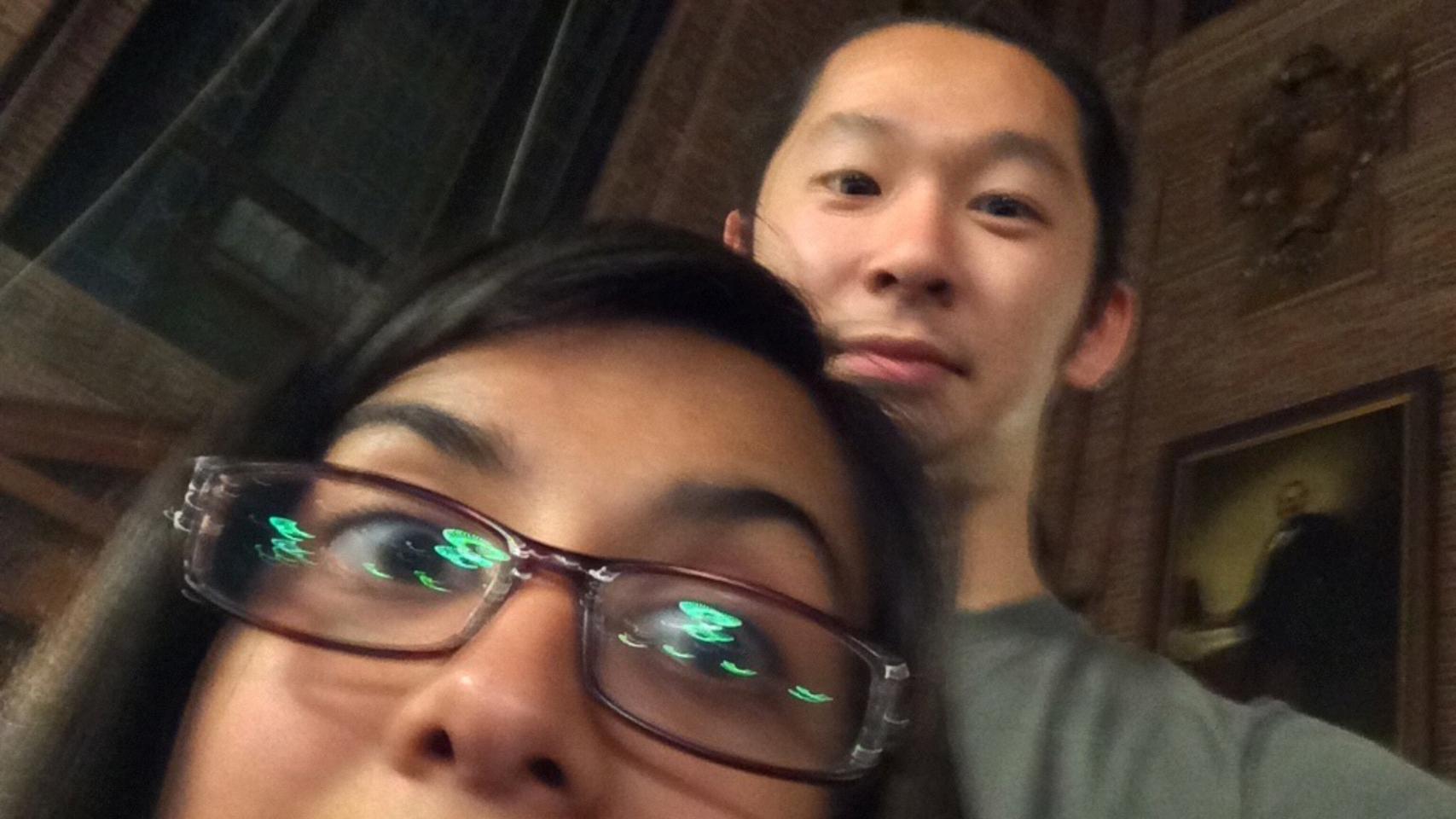

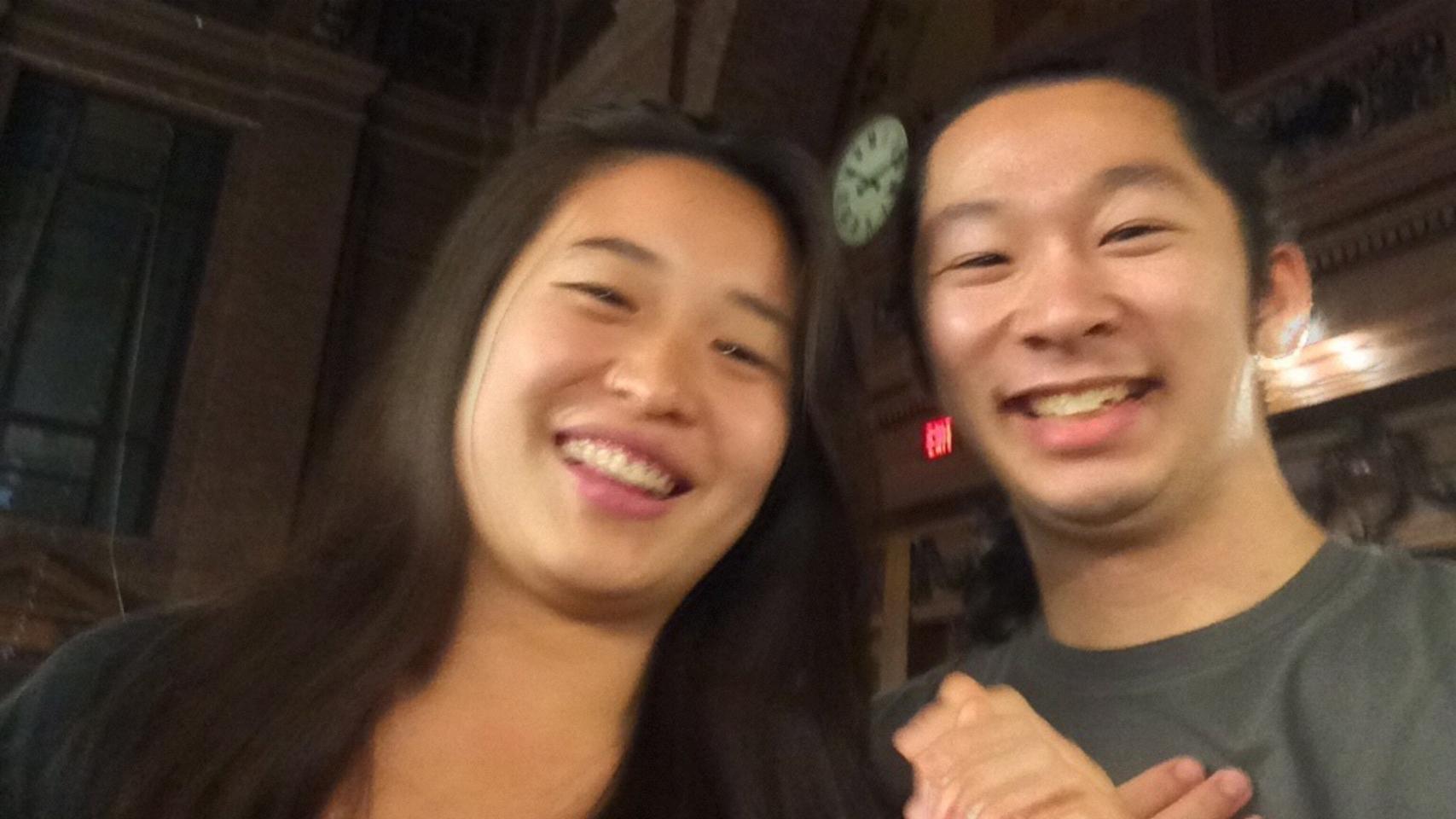

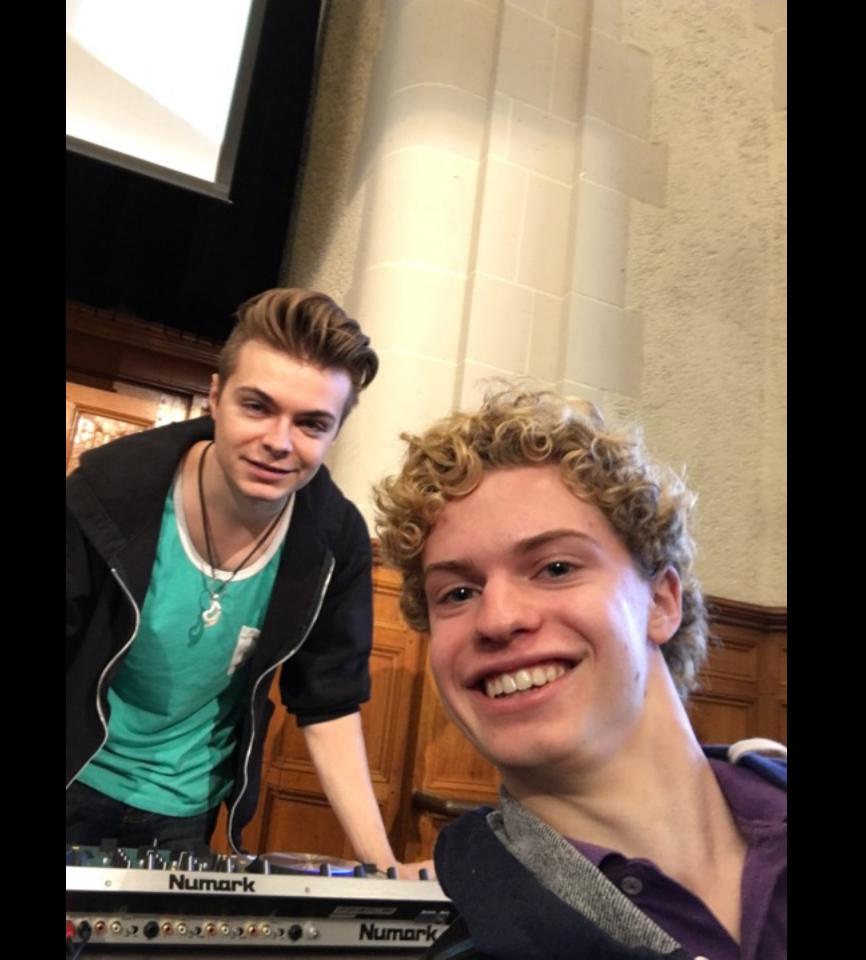

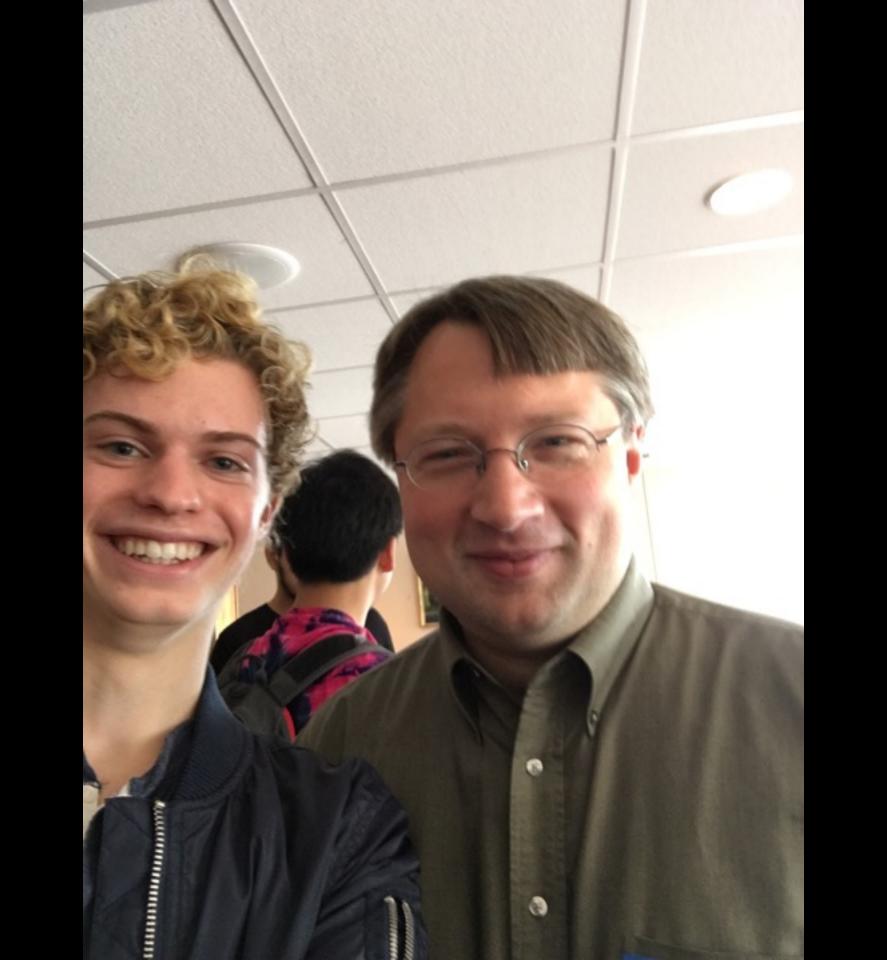

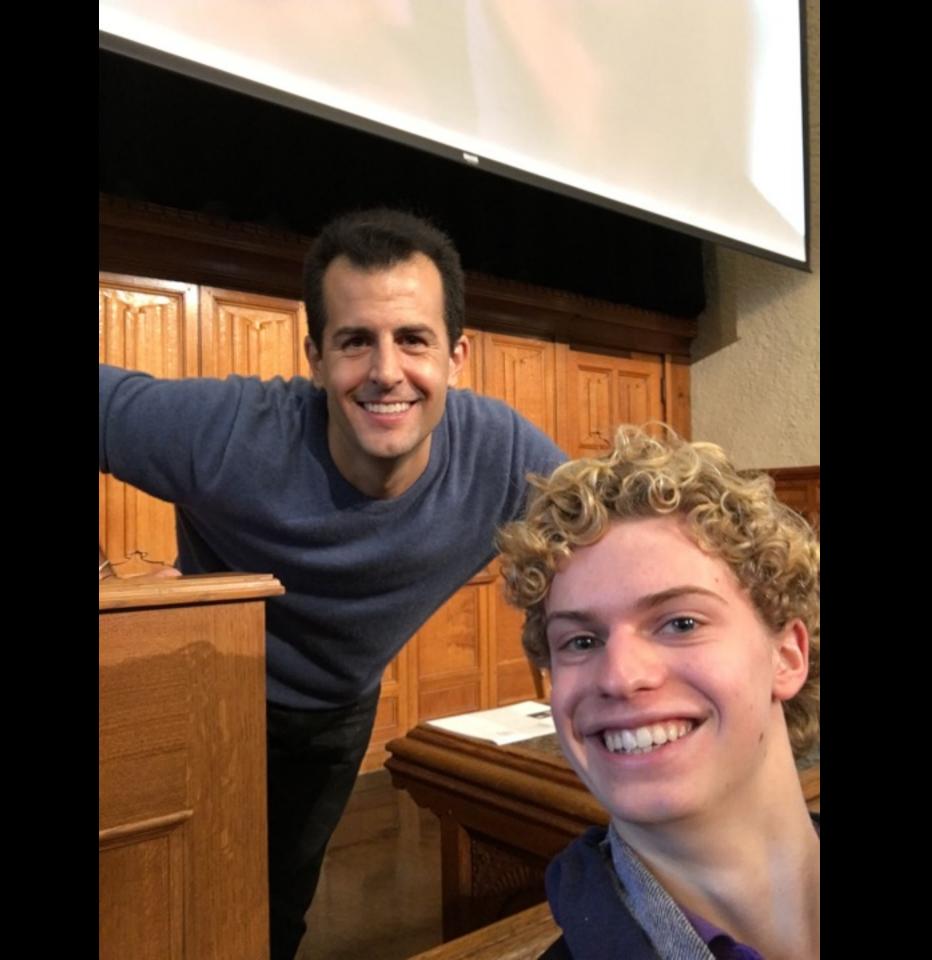

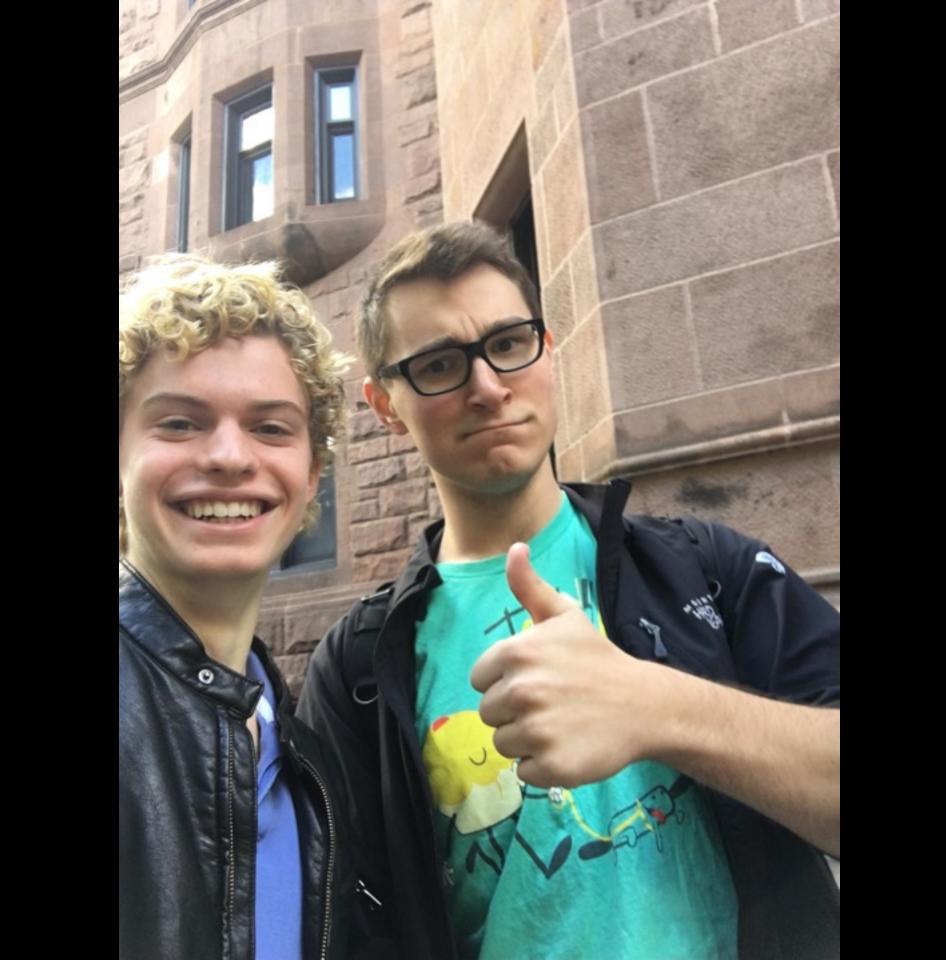

# "ngl, I'm doing this during class"

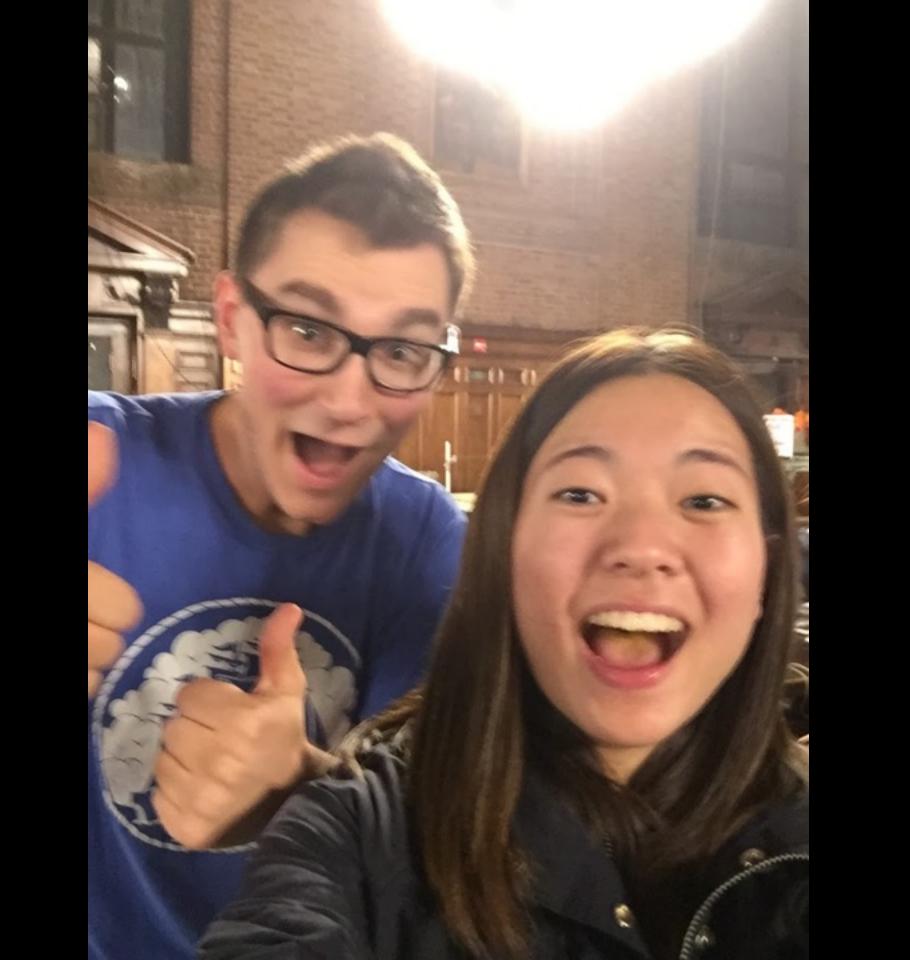

## lunch this Fri 10/23

/rsvp

### seminars

/register

AngularFire: Three-Way Data Binding with AngularJS and Firebase

Awesome iPhone Apps with Objective-C

Bitcoin and Relevant APIs

Contain Yourself: An Intro to Docker and Containers

Exploring JavaScript and the Web Audio API

From C to Python

Fun with Music and Programming

How (and Why) You Should Use Git

Intro to Game Development

iOS App Development with Swift

Natural Language Generation

Python Web Apps with Flask

Responsive Web Design with Bootstrap

Ruby on Rails

Statistical Programming with R

Tips and Tricks with iOS Development

Web Apps of the Future with React

Web Scraping with Nokogiri/Kimono

Writing 2D Games in C using SDL

## GET

#### request

```
GET / HTTP/1.1
Host: www.google.com
```

#### response

```
HTTP/1.1 200 OK
Content-Type: text/html
```

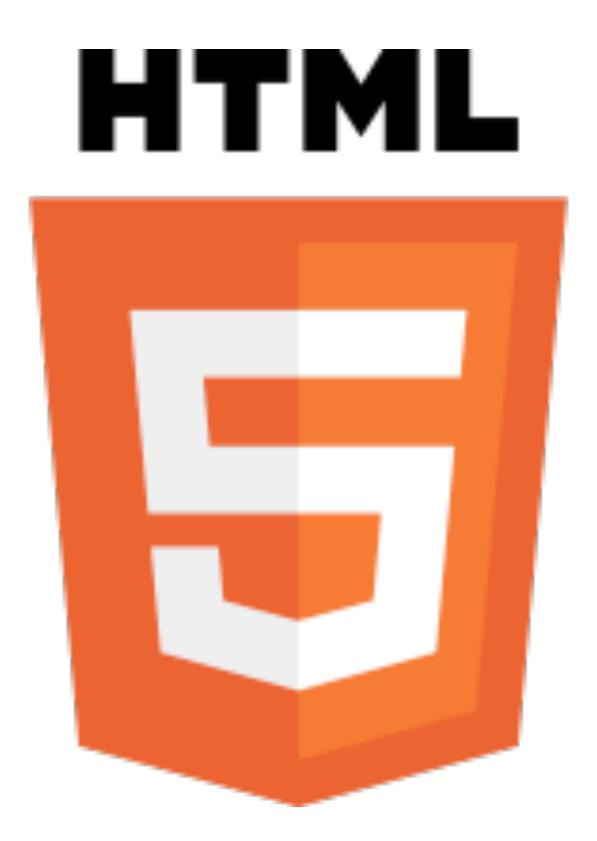

```
<!DOCTYPE html>
<html>
    <head>
        <title>hello, world</title>
    </head>
    <body>
        hello, world
    </body>
</html>
```

```
<!DOCTYPE html>
                                                      document
<html>
    <head>
         <title>hello, world</title>
                                                       html
    </head>
    <body>
         hello, world
                                             head
                                                                  body
    </body>
</html>
                                                               hello, world
                                             title
                                          hello, world
```

#### query strings

```
GET /search?q=cats HTTP/1.1
Host: www.google.com
```

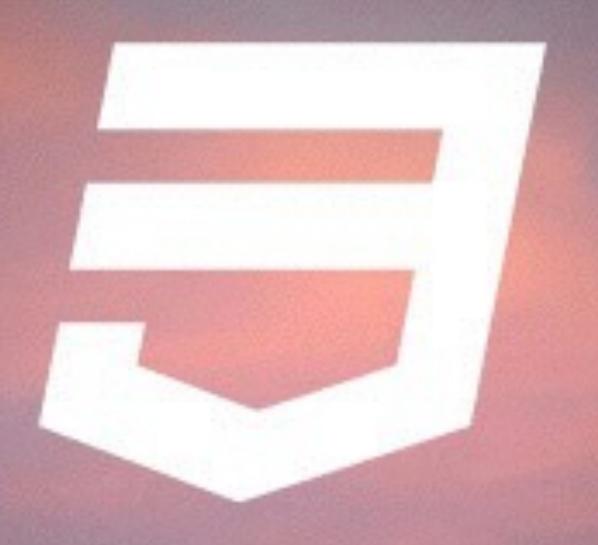

CSS3 STYLING